# Semantic Web

### Ein Vortrag von Holger Szillat

Betreut von Jochen Hipp

Seminar "Konzepte von Informationssystemen" Sommersemester 2002 Universität Tübingen

szillat@informatik.uni-tuebingen.de

3. Juli 2002

Version 1.19

# *Übersicht*

- *Was ist* Semantic Web *überhaupt?*
	- **–** *Was ist falsch mit dem* World Wide Web *heute?*
	- **–** *WWW The Next Generation*
- *Wie macht man* Semantic Web*?*
	- **–** SHOE
	- **–** RDF *und* RDFSchema
	- **–** OIL *und* DAML
- *Warum* Semantic Web*?*
	- **–** *Für wen? Wirklich "The Next Generation"??*
- *Fazit und Ausblick*

#### *Was ist falsch mit dem* World Wide Web *heute?*

- *"Eyeballweb".*
- *Informationen sind für Maschinen "unverständlich".*
- ⇒ *Informationen schwer zu finden.*

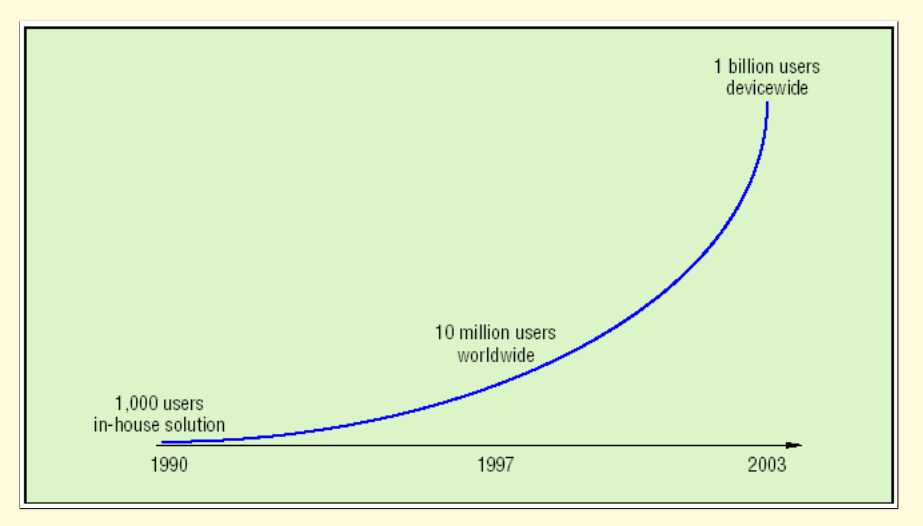

# *Problem: Wie findet man Informationen?*

Klassische Ansätze: Suchmaschinen.

- Altavista, Google...: (Kleveres) Text Retrieval. Aber: Sucherfolge manchmal unbefriedigend.
- Yahoo, web.de...: Auch anderer Ansatz: Gelbe Seiten. Aber: Manuell erstellt, teuer, Zentrale Instanz.

Warum? World Wide Web = "Eyeballweb" und zu groß!

## *Wie findet man Informationen?*

Beispiel: Bei <www.google.de> die Homepage von Herrn Koch suchen:

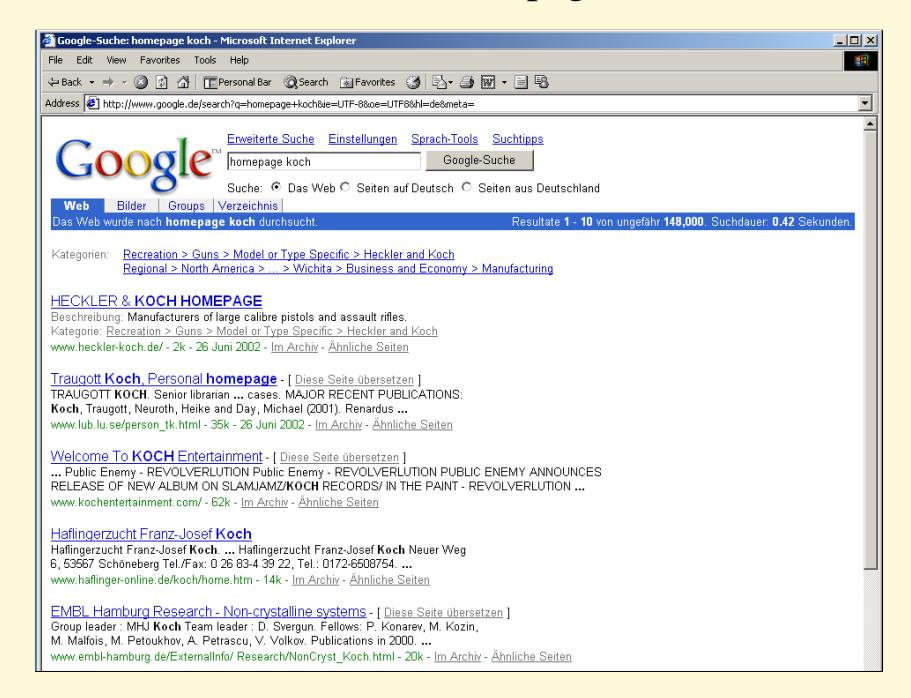

#### Ungefähr 148.000 Resultate. . .

# *Problem: Wie findet man Informationen, die nicht direkt zusammenhängen?*

Problem: Herr Koch hat einen Kollegen. Dieser hat Informationen über Semantic Web. Aber: Herr Koch hat keinen Link auf seiner Seite. . .

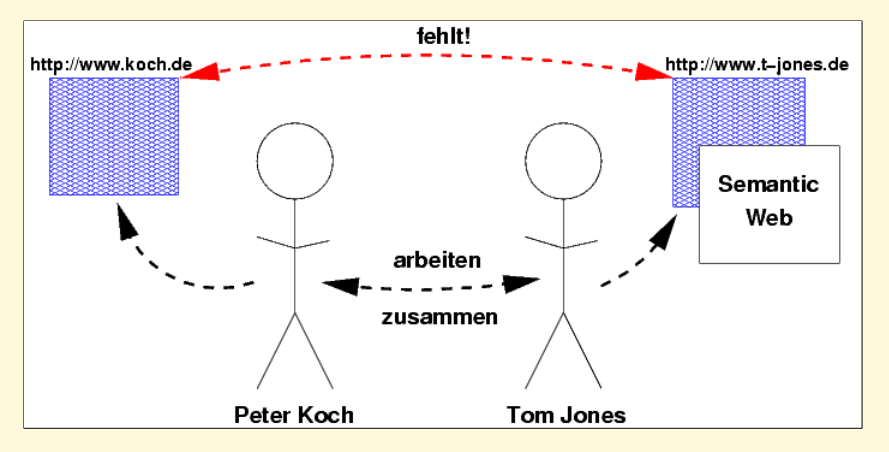

Lösung mit dem heutigen World Wide Web: Unmöglich!

#### *Wie kann man Informationen "vergleichen"?*

- *Beispiele: Preise, Testergebnisse . . .*
- *Bisher: Preisagenturen, Hand-made Software. Aber: Teuer und aufwendig.*
- *In Zukunft: Intelligente Software und Agenten.*

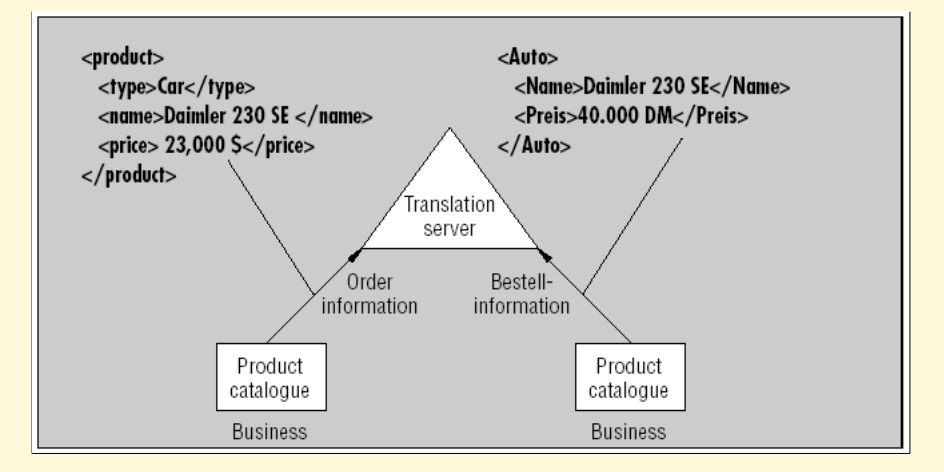

# *Vision: Preise vergleichen und Produkt bestellen!*

Ein Agent. . .

- *vergleicht Preise in Bezug auf Testergebisse.*
- *sucht günstigestes Angebot inkl. Versand, Steuer, Zoll. . .*
- *bestellt Produkt auf Webseite, die man u.U. vorher noch nie besucht hat.*

Mit Semantic Web und Ontologien leicht machbar!

# *Vision: "Proof-Checking"*

Semantic Web ermöglicht es, eine Transaktion zu "beweisen."

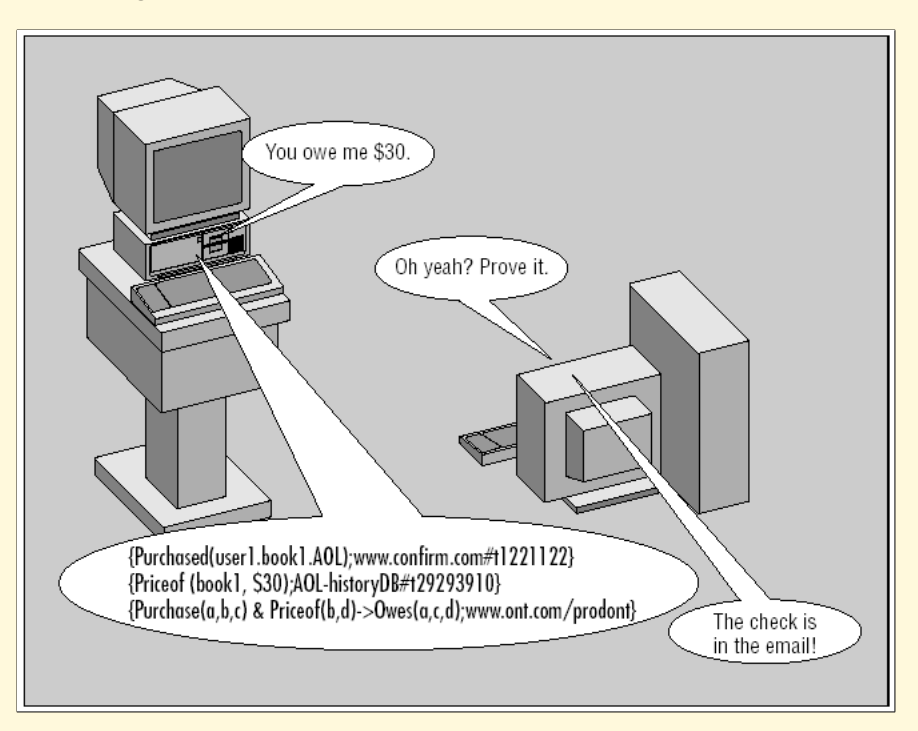

#### *"*World Wide Web *— The Next Generation"*

- *WWW bleibt "Eyeballweb".*
- *Aber: Meta-Informationen müssen hinzukommen!*
- ⇒ *Das nächste WWW muß auch von Maschinen "verstanden" werden können.*
- *Vision: "*Semantic Web*" Begriff von Tim Berners-Lee im Buch "Weaving the Web" von 1999.*

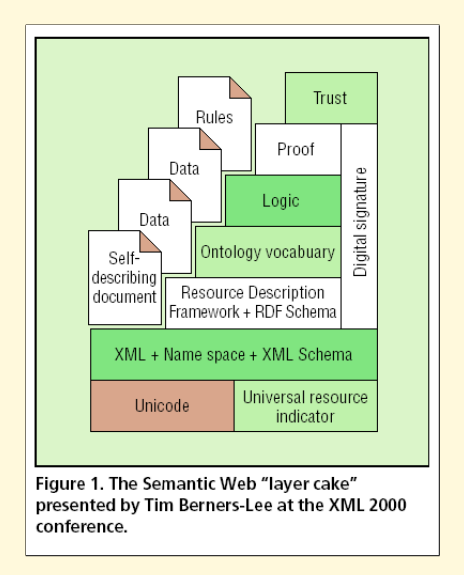

# *Definition: "Ontologie"*

- *Oxford English Dictionary: "Study or Science of Being".*
- *KI: "[An Ontology is a] representation of a shared conceptualization of a particular domain"*
- *Einfach: "Wissen", Gesamtheit von Fakten, Regeln, Logik. . .*

- **S**imple **H**TML **O**ntology **E**xtensions
- Idee: HTML + Ontologie

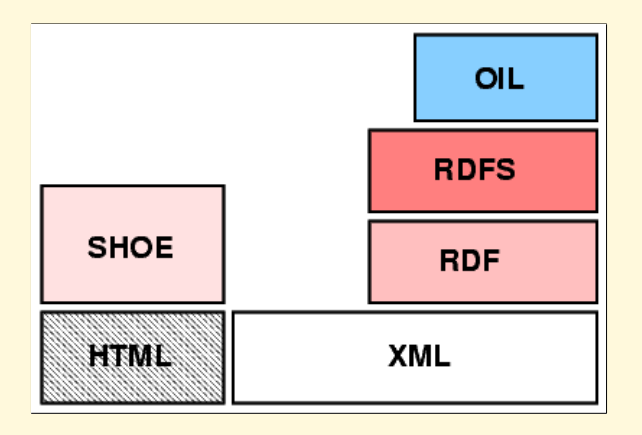

#### Beispiel: Ontologien mittels Tags im HTML-Dokument eingebettet.

```
<HTML>
<HEAD>
<TITLE>Ontologien von Peter Koch</TITLE>
<META HTTP-EQUIV="SHOE" CONTENT="VERSION=1.0">
</HEAD><BODY>
<H1>Ontologien von Peter Koch</H1>
 ...
<ONTOLOGY ID="koch-ontology" VERSION="1.0">
 <USE-ONTOLOGY ID="base-ontology" VERSION="1.0" PREFIX="b"
  URL="http://www.cs.umd.edu/projects/plus/SHOE/base.html">
 <DEF-CATEGORY NAME="Person" ISA="b.SHOEentity">
 <DEF-CATEGORY NAME="Webpage" ISA="b.SHOEentity">
  ...
</ONTOLOGY>
</BODY>
</HTML>
```
#### Beispiel: Ontologien mittels Tags im HTML-Dokument eingebettet.

```
<HTML>
<HEAD>
 <TITLE>Ontologien von Peter Koch</TITLE>
 <META HTTP-EQUIV="SHOE" CONTENT="VERSION=1.0">
</HEAD><BODY>
 <H1>Ontologien von Peter Koch</H1>
 ...
 <ONTOLOGY ID="koch-ontology" VERSION="1.0">
  <USE-ONTOLOGY ID="base-ontology" VERSION="1.0" PREFIX="b"
   URL="http://www.cs.umd.edu/projects/plus/SHOE/base.html">
  <DEF-CATEGORY NAME="Person" ISA="b.SHOEentity">
  <DEF-CATEGORY NAME="Webpage" ISA="b.SHOEentity">
  ...
 </ONTOLOGY>
</BODY>
</HTML>
```
#### Beispiel: Ontologien definieren.

```
...
<ONTOLOGY ID="koch-ontology" VERSION="1.0">
 <USE-ONTOLOGY ID="base-ontology" VERSION="1.0" PREFIX="b"
  URL="http://www.cs.umd.edu/projects/plus/SHOE/base.html">
 <DEF-CATEGORY NAME="Person" ISA="b.SHOEentity">
 <DEF-CATEGORY NAME="Webpage" ISA="b.SHOEentity">
  ...
 <DEF-RELATION NAME="createdBy">
   <DEF-ARG POS="1" TYPE="Person">
   <DEF-ARG POS="2" TYPE="Webpage">
 </DEF-RELATION>
  ...
</ONTOLOGY>
 ...
</BODY>
</HTML>
```
#### Beispiel: Inferenzen (für neue Ontologien.)

```
...
<DEF-INFERENCE>
 <INF-IF>
  <RELATION NAME="createdBy">
   <ARG POS="1" VALUE="x" VAR>
   <ARG POS="2" VALUE="y" VAR>
  </RELATION>
 </INF-IF>
 <INF-THEN>
  <RELATION NAME="hasCreated">
   <ARG POS="1" VALUE="y" VAR>
   <ARG POS="2" VALUE="x" VAR>
  </RELATION>
 </INF-THEN>
</DEF-INFERENCE>
```
#### Beispiel: Inferenzen (für neue Ontologien.)

```
...
<DEF-INFERENCE>
 <INF-IF>
  <RELATION NAME="createdBy">
   <ARG POS="1" VALUE="x" VAR>
   <ARG POS="2" VALUE="y" VAR>
  </RELATION>
 </INF-IF>
 <INF-THEN>
  <RELATION NAME="hasCreated">
   <ARG POS="1" VALUE="y" VAR>
   <ARG POS="2" VALUE="x" VAR>
  </RELATION>
 </INF-THEN>
</DEF-INFERENCE>
```
Beispiel: Instanzen definieren = Ontologien nutzen.

```
<HTML>
<HEAD>
 <TITLE>Homepage von Peter Koch</TITLE>
 <META HTTP-EQUIV="SHOE" CONTENT="VERSION=1.0">
</HEAD>
<BODY>
 <H1>Homepage von Peter Koch</H1>
 ...
 <INSTANCE ID="http://www.koch.de/index.html" VERSION="1.0">
  <USE-ONTOLOGY ID="koch-ontology" VERSION="1.0" PREFIX="my"
   URL="http://www.koch.de/ontos.html">
  <RELATION NAME="createdBy">
   <ARG POS="1" VALUE="Peter Koch">
   <ARG POS="2" VALUE="http://www.koch.de">
  </RELATION>
  ...
 </INSTANCE>
</BODY>
</HTML>
```
### SHOE*-Tools*

#### Beispiel: Exposé — hilft Ontologien zu suchen und zu nutzen.

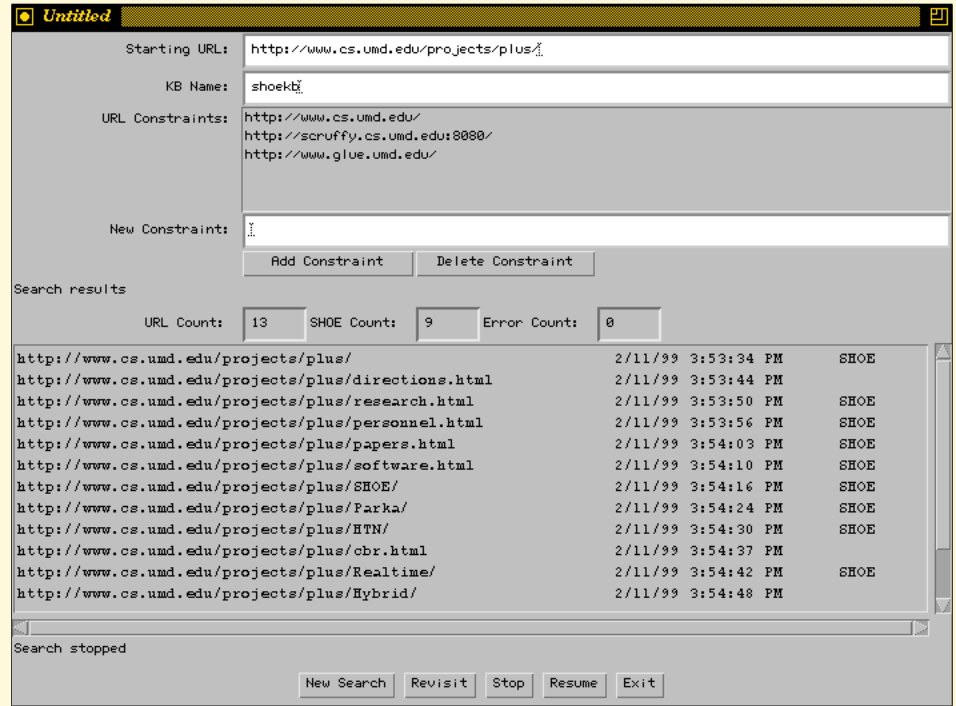

#### *Löst* SHOE *das Problem?*

- *Vorteile:*
	- **–** SHOE *"kann" Variablen, Inferenzen,* n*-stellige Relationen. . .*
	- **–** *SGML* und *XML DTD Spezifikation.*
	- **–** *Schon lange da (seit 1997).*
	- **–** *Es gibt einige Tools: Knowledge Annotator, Exposé . . .*
	- **–** *Eingebettet im HTML-Dokument.*
- *Nachteile:*
	- **–** *Eingebettet im HTML-Dokument: Wie andere Ressourcen beschreiben?*
	- **–** *HTML-Editoren können sich an den Tags verschlucken.*
	- **–** *Sackgasse? Schon veraltet??*

#### *Lösung des Problems:* RDF

- *Resource Description Framework.*
- *Standard vom* W3C *seit 1999; momentan noch "Working Draft".*
- *Ziel: Alle "Web-erreichbaren" Resourcen beschreiben.*
- *Theoretisch auch alle anderen!*

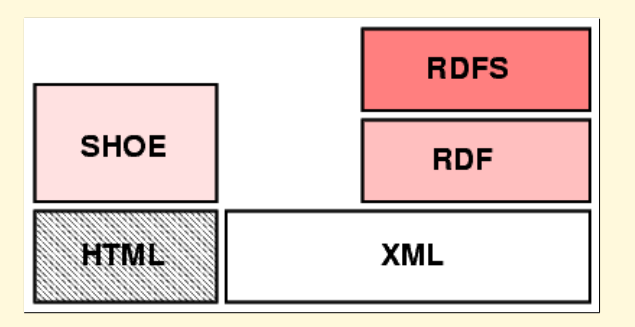

#### RDF *Beispiel:*

- RDF *ist nur ein Datenmodell.*
- RDF*-Statements: Subjekt + Prädikat + Objekt*
- *Alle Elemente mit* URI*.*

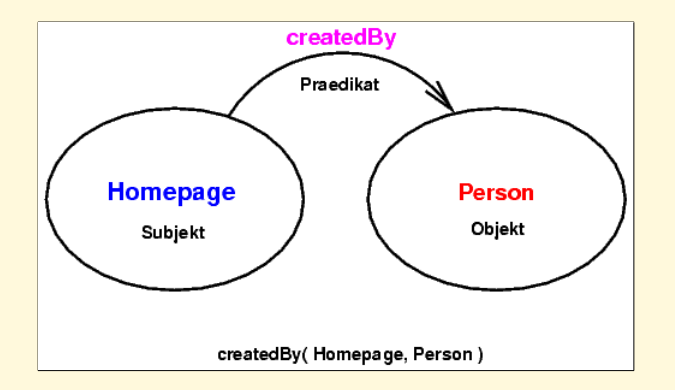

Eine Ontologie von Peter Koch's Homepage:

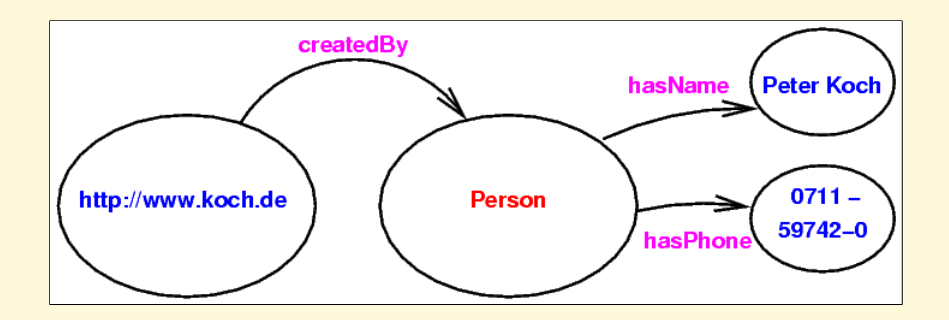

#### Eine Ontologie von Tom Jones' Homepage:

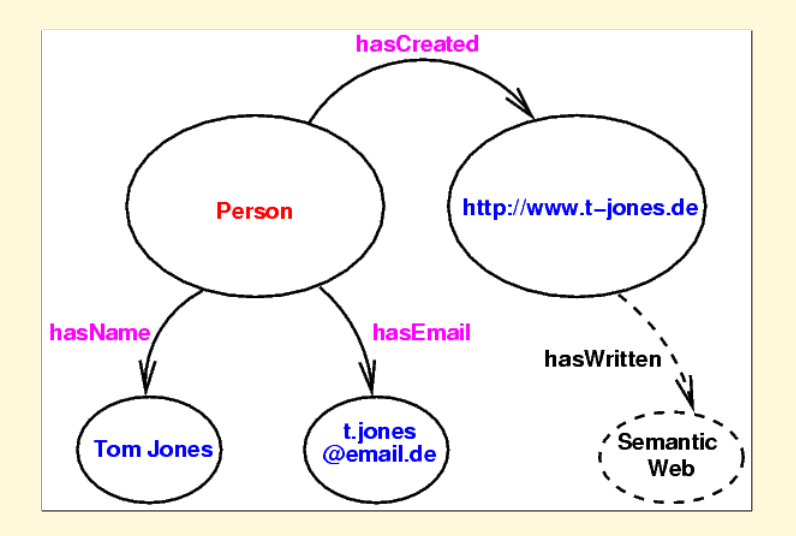

Eine Ontologie von Peter Koch's Firma:

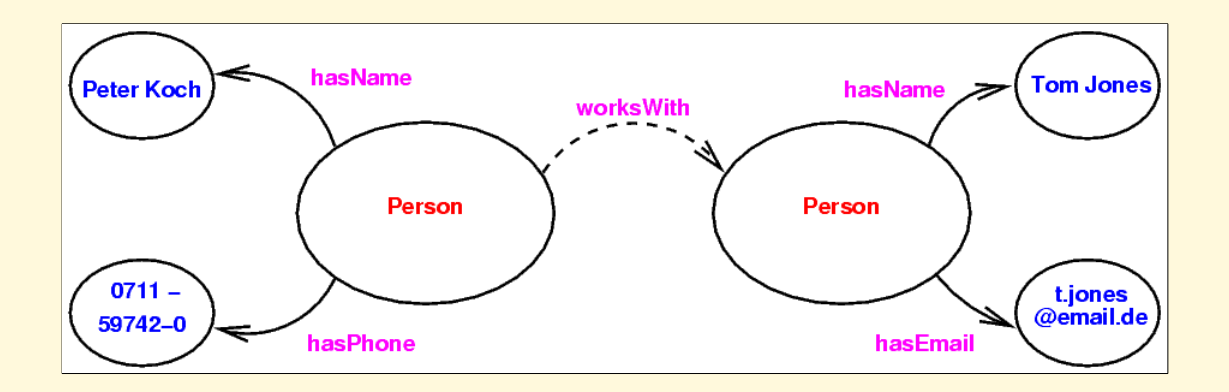

#### RDF-Statements können reiifiziert werden!

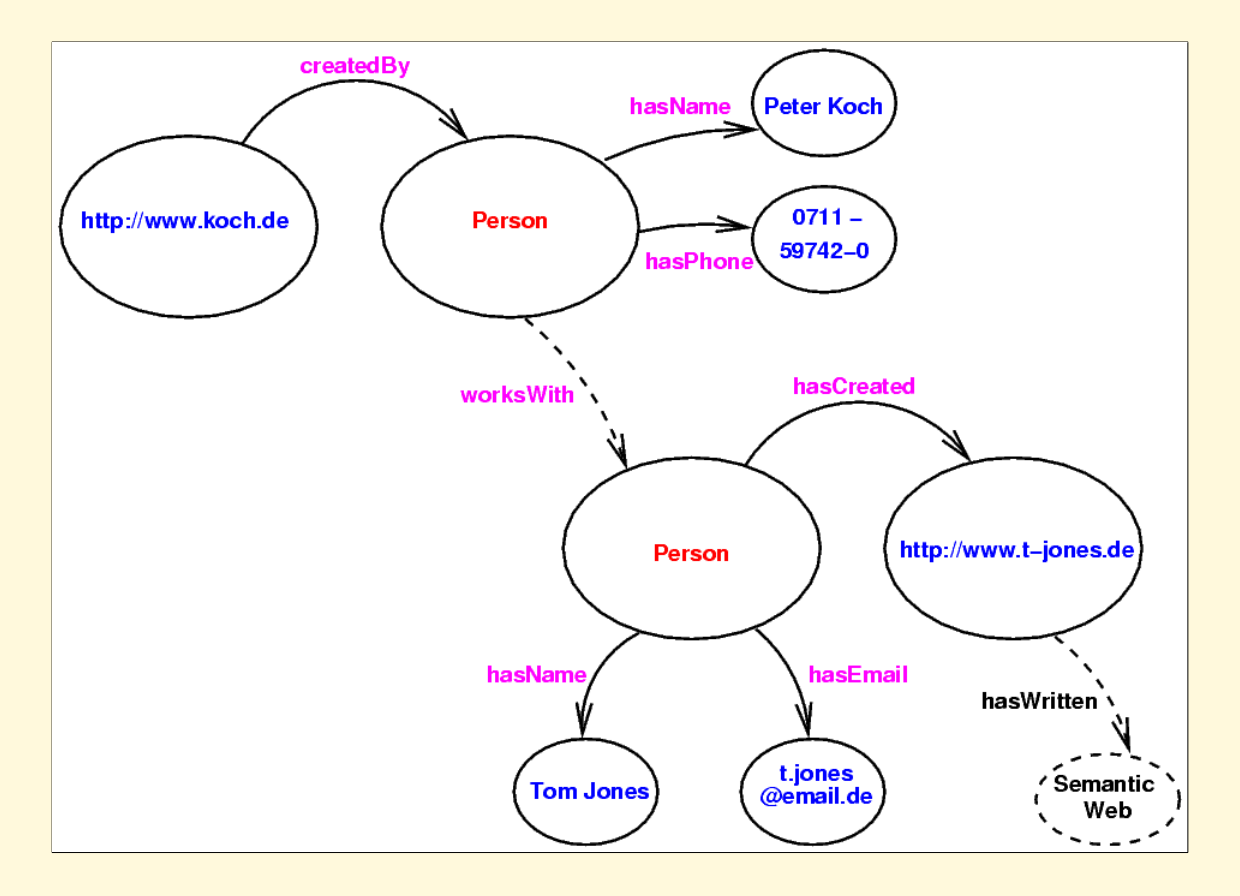

Eine mögliche Darstellung:

```
<?xml version='1.0' encoding='UTF-8'?>
<rdf:RDF xmlns:rdf='http://www.w3c.org/rdf-syntax-ns#'
         xmlns:dc='http://purl.org/elements/1.0/'
         xmlns:NS0='http://www.w3c.org/...' >
 <rdf:Description rdf:about='http://www.koch.de'>
  <dc:createdBy rdf:resource='#A0'/>
 </rdf:Description>
 <rdf:Description rdf:about='#A0'>
  <NS0:hasName>Peter Koch</NS0:hasName>
  <sub>NSO</sub>: hasPhone>0711 - 59742-0 /NSO: has Phone></sub>
 </rdf:Description>
\langle rdf:RDF>
```
Eine mögliche Darstellung:

```
<?xml version='1.0' encoding='UTF-8'?>
<rdf:RDF xmlns:rdf='http://www.w3c.org/rdf-syntax-ns#'
         xmlns:dc='http://purl.org/elements/1.0/'
         xmlns:NS0='http://www.w3c.org/...' >
 <rdf:Description rdf:about='http://www.koch.de'>
  <dc:createdBy rdf:resource='#A0'/>
 </rdf:Description>
 <rdf:Description rdf:about='#A0'>
  <NS0:hasName>Peter Koch</NS0:hasName>
  <sub>NSO</sub>: has Phone>0711 - 59742-0<sub>NSO</sub>: has Phone></sub>
 </rdf:Description>
\langle /\text{rdf:RDF>}
```
Eine mögliche Darstellung:

```
<?xml version='1.0' encoding='UTF-8'?>
<rdf:RDF xmlns:rdf='http://www.w3c.org/rdf-syntax-ns#'
         xmlns:dc='http://purl.org/elements/1.0/'
         xmlns:NS0='http://www.w3c.org/...' >
 <rdf:Description rdf:about='http://www.koch.de'>
  <dc:createdBy rdf:resource='#A0'/>
 </rdf:Description>
 <rdf:Description rdf:about='#A0'>
  <NS0:hasName>Peter Koch</NS0:hasName>
  <\!\!NS0:\text{hasPhone}>0711 - 59742-0<\!\!/NSO:\text{hasPhone}></rdf:Description>
\langle /\text{rdf:RDF>}
```
#### RDF*-Beispiel unter der Lupe*

- + *Man kann jede Ressource beschreiben!*
- + RDF *nutzt* XML *und* XMLSchema*.*
- + RDF *läßt sich mit* RDFSchema *erweitern.*
- − *Keine Variablen, nur binäre Relationen.*

#### RDFSchema *—* RDF *erweitern*

- RDF *um eigene Klassen und Eigenschaften erweitern.*
- *Objektorientierte Idee: Klassen + Unterklasen + Eigenschaften.*

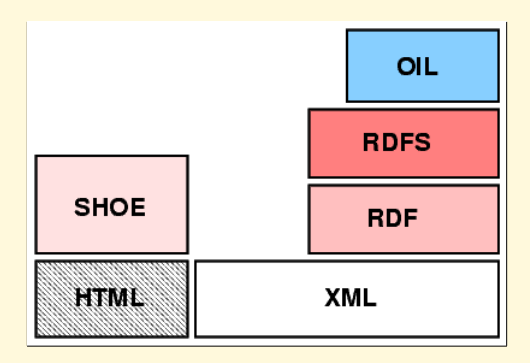

#### RDFSchema*-Beispiel*

```
...
<rdfs:Class rdf:ID='Herbivore'>
<rdfs:type rdf:resource='.../#DefinedClass'/>
<rdfs:subClassOf rdf:resource='#Animal'/>
</rdfs:Class>
...
<rdfs:Property rdf:ID='hasName'>
<rdfs:label>The Name of an animal</rdfs:label>
<rdfs:domain rdf:resource='#Animal'/>
<rdfs:range rdf:resource='http://www.w3c.org/rdf-schema#Literal'/>
</rdfs:Property>
...
<Herbivore rdf:about='http://www.farm.de/Cow/Sieglinde'>
<hasName>Sieglinde</hasName>
```

```
</Herbivore>
```
#### RDFSchema*-Beispiel*

```
...
<rdfs:Class rdf:ID='Herbivore'>
<rdfs:type rdf:resource='.../#DefinedClass'/>
<rdfs:subClassOf rdf:resource='#Animal'/>
</rdfs:Class>
...
<rdfs:Property rdf:ID='hasName'>
<rdfs:label>The Name of an animal</rdfs:label>
<rdfs:domain rdf:resource='#Animal'/>
<rdfs:range rdf:resource='http://www.w3c.org/rdf-schema#Literal'/>
</rdfs:Property>
...
<Herbivore rdf:about='http://www.farm.de/Cow/Sieglinde'>
```

```
<hasName>Sieglinde</hasName>
```
</Herbivore>

#### RDFSchema*-Beispiel*

```
...
<rdfs:Class rdf:ID='Herbivore'>
<rdfs:type rdf:resource='.../#DefinedClass'/>
<rdfs:subClassOf rdf:resource='#Animal'/>
</rdfs:Class>
...
<rdfs:Property rdf:ID='hasName'>
<rdfs:label>The Name of an animal</rdfs:label>
<rdfs:domain rdf:resource='#Animal'/>
<rdfs:range rdf:resource='http://www.w3c.org/rdf-schema#Literal'/>
</rdfs:Property>
...
<Herbivore rdf:about='http://www.farm.de/Cow/Sieglinde'>
```

```
<hasName>Sieglinde</hasName>
```

```
</Herbivore>
```
#### RDFSchema *—* RDF *erweitern*

Beispiel unter der Lupe:

- + *Benutzt* XML *zur Beschreibung.*
- +− *Kann nur Klassen- und Unterklassen-Beziehungen. . .*
- +− *. . . und nur Eigenschaften und Untereigenschaften modellieren.*
	- − *Keine Variablen!*
	- − *Keine Transitivität, Negation, Inversion. . .*

# OIL

- *Ontology Inference Layer*
- OIL *erweitert* RDF*/*RDFSchema *um Logik.*
- *In Schichten gegliedert: Eine Applikation kann die höheren Schichten u.U. ignorieren.*
- *Maschinen- und Menschenlesbar.*

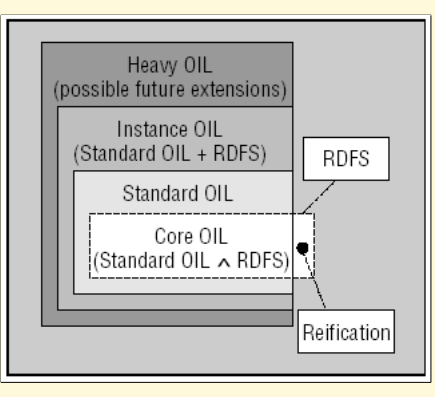

#### OIL *— Maschinenlesbares Beispiel*

Modellierung: "Herbivoren" und "Carnivoren"?

```
...
<rdfs:Class rdf:ID='Herbivore'>
 <rdfs:type rdf:resource='...'/>
 <rdfs:subClassOf rdf:resource='#Animal'/>
 <rdfs:subClassOf>
  \langleoil:NOT>
   <oil:hasOperand rdf:resource='#Carnivore'/>
  \langleoil:NOT>
 </rdfs:subClassOf>
</rdfs:Class>
...
```
Vorteil: Nur RDFSchema-fähige Applikation kann trotzdem Informationen nutzen.

#### OIL *— Maschinenlesbares Beispiel*

Modellierung: "Herbivoren" und "Carnivoren"?

...

```
...
<rdfs:Class rdf:ID='Herbivore'>
 <rdfs:type rdf:resource='...'/>
 <rdfs:subClassOf rdf:resource='#Animal'/>
 <rdfs:subClassOf>
  \langleoil:NOT>
   <oil:hasOperand rdf:resource='#Carnivore'/>
  </oil:NOT>
 </rdfs:subClassOf>
</rdfs:Class>
```
Vorteil: Nur RDFSchema-fähige Applikation kann trotzdem Informationen nutzen.

#### OIL *— Menschenlesbares Beispiel*

Modellierung: Was sind "Herbivoren" und "Carnivoren"?

```
...
class-def defined carnivore
  subclass-of animal
  slot-constraint eats value-type animal
class-def defined herbivore
  subclass-of animal
  slot-constraint eats
   value-type plant
    (OR slot-constraint is-part-of has-value plant)
```
disjoint carnivore herbivore

#### OIL *— Menschenlesbares Beispiel*

Modellierung: Was sind "Herbivoren" und "Carnivoren"?

```
...
class-def defined carnivore
  subclass-of animal
  slot-constraint eats value-type animal
class-def defined herbivore
  subclass-of animal
  slot-constraint eats
   value-type plant
    (OR slot-constraint is-part-of has-value plant)
```
disjoint carnivore herbivore

#### OIL *unter der Lupe*

- + OIL *baut auf* RDF *und* RDFSchema *auf.*
- + *Erweitert* RDF *und* RDFSchema *um mächtigere Konstrukte.*
- + *Applikationen können* OIL *auch ignorieren.*
- − *Wird wohl in* DAML *aufgehen. . .*

### DAML

- *Darpa Agent Markup Language.*
- *Viele große Namen hinter dem Projekt: DARPA, Tim Berners-Lee. . . (Viele Leute vom* W3C*)*
- *Ziel: Das Beste von* SHOE*,* RDF*,* RDFSchema *und* OIL*.*

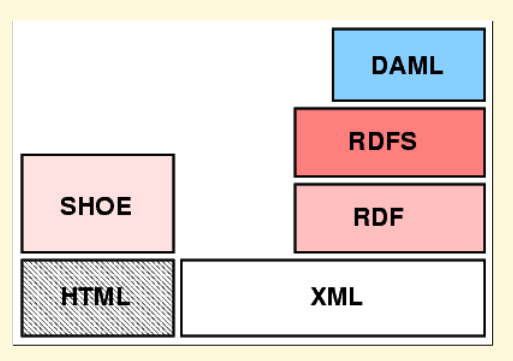

```
...
<daml:Class rdf:ID='Animal'>
 <rdfs:label>Animal</rdfs:label>
 ...
</daml:Class>
<daml:Class rdf:ID='Herbivore'>
 <rdfs:subClassOf rdf:resource='#Animal'/>
 <daml:disjointWith rdf:resource='#Carnivore'/>
</daml:Class>
<daml:Class rdf:ID='Carnivore'>
 <rdfs:subClassOf rdf:resource='#Animal'/>
 <rdfs:subClassOf>
  <daml:Restriction>
   <daml:onProperty rdf:resource='#eats'/>
   <daml:toClass rdf:resource='#Herbivore'/>
  </daml:Restriction>
 </rdfs:subClassOf>
</daml:Class>
...
```

```
...
<daml:Class rdf:ID='Animal'>
 <rdfs:label>Animal</rdfs:label>
 ...
</daml:Class>
<daml:Class rdf:ID='Herbivore'>
 <rdfs:subClassOf rdf:resource='#Animal'/>
 <daml:disjointWith rdf:resource='#Carnivore'/>
</daml:Class>
<daml:Class rdf:ID='Carnivore'>
 <rdfs:subClassOf rdf:resource='#Animal'/>
 <rdfs:subClassOf>
  <daml:Restriction>
   <daml:onProperty rdf:resource='#eats'/>
   <daml:toClass rdf:resource='#Herbivore'/>
  </daml:Restriction>
 </rdfs:subClassOf>
</daml:Class>
...
```

```
...
<daml:Class rdf:ID='Animal'>
 <rdfs:label>Animal</rdfs:label>
 ...
</daml:Class>
<daml:Class rdf:ID='Herbivore'>
 <rdfs:subClassOf rdf:resource='#Animal'/>
 <daml:disjointWith rdf:resource='#Carnivore'/>
</daml:Class>
<daml:Class rdf:ID='Carnivore'>
 <rdfs:subClassOf rdf:resource='#Animal'/>
 <rdfs:subClassOf>
  <daml:Restriction>
   <daml:onProperty rdf:resource='#eats'/>
   <daml:toClass rdf:resource='#Herbivore'/>
  </daml:Restriction>
 </rdfs:subClassOf>
</daml:Class>
```

```
...
<daml:Class rdf:ID='Animal'>
 <rdfs:label>Animal</rdfs:label>
 ...
</daml:Class>
<daml:Class rdf:ID='Herbivore'>
 <rdfs:subClassOf rdf:resource='#Animal'/>
 <daml:disjointWith rdf:resource='#Carnivore'/>
</daml:Class>
<daml:Class rdf:ID='Carnivore'>
 <rdfs:subClassOf rdf:resource='#Animal'/>
 <rdfs:subClassOf>
  <daml:Restriction>
   <daml:onProperty rdf:resource='#eats'/>
   <daml:toClass rdf:resource='#Herbivore'/>
  </daml:Restriction>
 </rdfs:subClassOf>
</daml:Class>
```

```
...
```
### DAML *unter der Lupe*

- + *Mächtig! Kann viel!!*
- + *Noch sehr jung (seit 2001)* ⇒ *Viel Potential.*
- + *Nutzt die Erfahrungen von* SHOE*,* RDF*,* RDFSchema *und* OIL*.*
- + *Wird wahrscheinlich zum Standard werden!*
- − *Vielleicht doch* zu *groß?*

#### Semantic Web *— Warum?*

Für Endbenutzer. . .

- als "Client"? Ja!
- als "Server"? Eher nicht.
- "The Next Generation" Bestimmt!

# Semantic Web *— Warum?*

Für Firmen. . .

- als "Client"? Ja, auch. (Testergebnisse, Produkte leichter zu finden. . . )
- als "Server"? Vielleicht! (Ausreichend Geld und Personal ermöglichen proprietäre Lösung?)
- "The Next Generation"? Tja...

### *Fazit und Ausblick*

- Manche Probleme mit dem Web von heute nicht lösbar!
- "Semantic Web macht das Leben leichter..."
- SHOE wohl Sackgasse?
- RDF und RDFSchema sind gute Ansätze.
- OIL hat gute Ideen.
- DAML vielleicht zu mächtig?
- Semantic Web kann sich nur durchsetzen bei "ausreichend Masse!"
- Die nächste Generation des Webs wird kommen! Wann? In welcher Form??

#### *Surf long and prosper...*